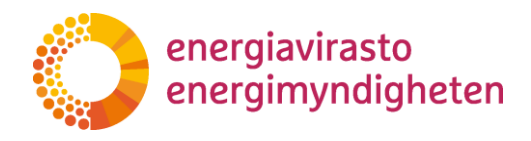

1 (15)

20.11.2020

# Päästölupahakemuksen ja päästöjen tarkkailusuunnitelman usein kysytyt kysymykset

**Versio 3.0** (päivitetty 9.4.2024)

# **Sisällys**

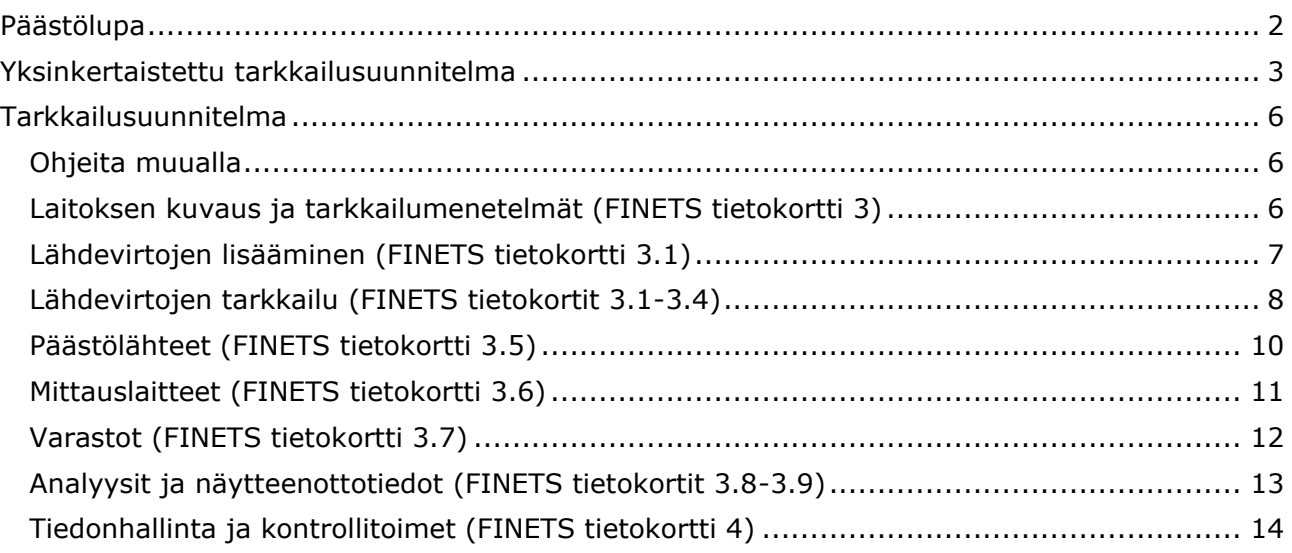

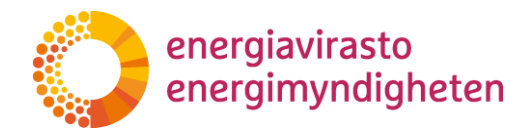

20.11.2020

# <span id="page-1-0"></span>**Päästölupa**

#### **1.1 Voiko laitoksen nimen muuttaa vastaamaan paremmin tämän päivän käytössä olevia laitosten nimiä?**

Laitoksen nimen voi muuttaa mieleisekseen.

#### **1.2 Yhteys muihin laitoksiin: onko kaukolämpöverkko yhteys?**

Kaukolämpöverkko pitää ilmoittaa teknisenä/toiminnallisena yhteytenä päästölupahakemuksessa.

#### **1.3 Yhteys muihin laitoksiin: onko yhteinen öljyvarasto yhteys, jos laitoksilla on kuitenkin oma polttoainetarkkailu ja päiväsäiliöt?**

Toisen laitoksen kanssa yhteiset polttoainesäiliöt ja muut yhteiset varastot pitää ilmoittaa teknisenä/toiminnallisena yhteytenä päästölupahakemuksessa.

#### **1.4 Jos ympäristölupapäätöksestä on valitettu ja sitä on valituksesta annetulla päätöksellä muutettu, lisätäänkö tämä päätös myös alkuperäisen ympäristölupapäätöksen lisäksi?**

Molemmat päätökset on hyvä lisätä hakemukseen. Päästöluvan kannalta olennaisinta on, että liitetystä päätöksestä selviää se, että laitos saa harjoittaa toimintaa ympäristönsuojelulain mukaisesti. Lisäksi päätöksestä tulee käydä ilmi se, onko päätös voimassa toistaiseksi vai onko se määräaikainen.

#### **1.5 Mitä koordinaattijärjestelmää käytetään?**

Lisää laitoksen koordinaatit ETRS-TM35FIN-standardimenettelyn mukaisesti ilmaistuna. Apuna voit tarvittaessa käyttää Maanmittauslaitoksen [karttapaikkapalvelua.](https://asiointi.maanmittauslaitos.fi/karttapaikka/) Ilmoita laitoksen "keskipisteen koordinaatit".

Karttapaikkapalvelun "muunna"- toiminnolla voit myös muuntaa muista koordinaattijärjestelmistä saatuja tietoja ETRS-TM35FIN - järjestelmän koordinaateiksi.

Pikaohje koordinaattien hakemiseen Karttapaikka-palvelussa:

- 1) Kirjoita laitoksen osoite hakukenttään (löytyy suurennuslasi-kuvakkeesta) ja valitse oikea kunta listalta. Karttanäkymä siirtyy antamaasi osoitteeseen.
- 2) Tarkista, että laitos on karttanäkymän keskellä (jos ei, niin liikuta karttaa siten, että laitos on keskellä).
- 3) Kartan keskipisteen ETRS-TM35FIN mukaiset koordinaatit löytyvät painamalla XY° (muodossa N=, E=).

#### **1.6 Siirtyvätkö päästöluvasta kopioituvat tiedot tarkkailusuunnitelmaan vasta siinä vaiheessa, kun päästölupa on lähetetty vai jo tallennuksen jälkeen?**

Tiedot siirtyvät päästöluvasta tarkkailusuunnitelmaan jo tallennuksen jälkeen.

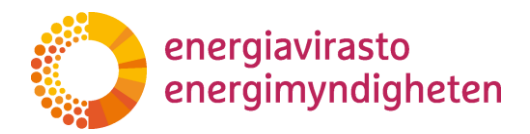

20.11.2020

# <span id="page-2-0"></span>**Yksinkertaistettu tarkkailusuunnitelma**

**HUOM!** Katso myös [Tarkkailusuunnitelma](#page-5-0) -kappaleen kysymykset sillä osa niistä soveltuu myös yksinkertaistetun tarkkailusuunnitelman käyttöön.

#### <span id="page-2-2"></span>**2.1 Milloin on perusteltua käyttää yksinkertaistettua tarkkailusuunnitelmaa?**

Laitos voi lähtökohtaisesti käyttää yksinkertaistettua tarkkailusuunnitelmaa, jos se täyttää alla olevat ehdot:

- 1. Laitos on vähän päästöjä aiheuttava laitos (A1-laitos).
- 2. Laitoksen lähdevirrat ovat erittäin vähämerkityksisiä tai vähämerkityksisiä.
- 3. Lähdevirran päästöt lasketaan vakiolaskentamenetelmän mukaisesti.
- 4. Käytettyjen lähdevirtojen määrät määritetään ostokirjanpidon ja arvioitujen varastomuutosten perusteella. Liiketoimen tulee tapahtua kahden riippumattoman toimijan välillä.
- 5. Lähdevirtojen laskentakertoimina käytetään vakioarvoja
- 6. Lähdevirtoja ei siirretä laitokselle eikä laitokselta pois, lukuun ottamatta säiliön tarkastuksen tai korjaamisen takia tehtyä säiliön tyhjennystä (ks. kysymys [2.3\)](#page-2-1).
- 7. Hiilidioksidia, typpioksiduulia tai lähdevirtaan sisältyvää hiilidioksidia ei siirretä laitokselle tai laitokselta pois.
- 8. Laitoksella ei ole prosessipäästöjä.

#### **2.2 Mitä tarkoitetaan prosessipäästöillä?**

Prosessipäästö määritellään komission päästöjen tarkkailuasetuksen eli MRR-asetuksen (2018/2066) 3 artiklassa 31 kohdassa:

Prosessipäästöillä tarkoitetaan kasvihuonekaasupäästöjä, jotka eivät ole poltosta aiheutuvia päästöjä, ja jotka aiheutuvat tahallisesti ja tahattomasti aineiden välisten reaktioiden tai aineiden muuntumisen tuloksena, mukaan lukien metallimalmien kemiallinen tai elektrolyyttinen pelkistäminen, aineiden hajottaminen lämmön avulla sekä aineiden muodostaminen tarkoituksena käyttää niitä tuotteina tai raaka-aineina.

#### <span id="page-2-1"></span>**2.3 Öljylaitoksilla on myös toisinaan siirtoja muille laitoksille säiliötarkastusten yhteydessä. Muodostaako tämä esteen yksinkertaistetulle tarkkailusuunnitelmalle?**

Säiliön harvoin tapahtuva (ei vuosittain) tyhjentäminen sen tarkastamisen tai korjaamisen vuoksi ja tästä johtuva polttoaineen siirto ei ole välttämättä esteenä yksinkertaistetun tarkkailusuunnitelman käytölle. Näistä tilanteista pitää kertoa tarkkailusuunnitelmassa lähdevirran varastomuutosten arviointia koskevassa kentässä.

2315/302/2020

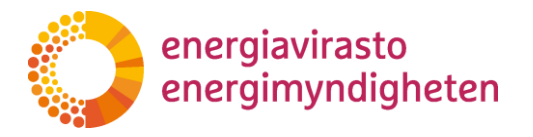

20.11.2020

#### **2.4 Voiko yksinkertaistetussa tarkkailusuunnitelmassa käyttää varaston muutoksen seurannassa mittalaitetta vai pitääkö sen perustua muunlaiseen arviointitapaan? Mikä tuo arviointitapa voisi siinä tapauksessa olla?**

Varaston arviointi pitää tehdä mahdollisimman tarkalla menetelmällä, joten jos laitoksella on käytössä mittauslaite varaston määrittämiseen, tulee sitä käyttää.

#### **2.5 Voiko yksinkertaistettua tarkkailusuunnitelmaa käyttää sellaisella kaukolämpölaitoksella, jonka lämmöntuotanto/päästöt ovat erittäin vähäisiä, mutta esim. öljysäiliön pinta on pinnanmittauksen perässä, kulutus/päästöt lasketaan todellisen kulutuksen mukaan ja laitokselta saatetaan siirtää öljyä toiselta laitokselta toiselle?**

Yksinkertaistetun tarkkailusuunnitelman käyttö voidaan sallia vain sellaisille laitoksille, jotka täyttävät kohdassa [2.1](#page-2-2) esitetyt kriteerit. Polttoaineiden määrätieto tulee määrittää ostolaskujen ja tarvittaessa arvioitujen varastomuutosten perusteella. Lisäksi laitokselta ei saa siirtää polttoaineita muille laitoksille lukuun ottamatta säiliön tarkastuksen tai korjaamisen takia tehtyä säiliön tyhjennystä (ks. kysymys [2.3\)](#page-2-1).

#### **2.6 Voiko maakaasulaitos käyttää yksinkertaistettua tarkkailusuunnitelmaa, jos polttoaineen kulutus saadaan maakaasun toimittajan online-järjestelmästä? Voiko Tilastokeskuksen kertoimia käyttää, vaikka olisi käytettävissä Gasgridin kertoimetkin lämpöarvolle ja päästökertoimelle?**

Maakaasua käyttävä laitos voi hakea hyväksyntää yksinkertaistetulle tarkkailusuunnitelmalle, jos riskinarvioinnin kriteerit täyttyvät. Määrätieto tulee siis määrittää ostolaskuista ja lämpöarvona ja päästökertoimena tulee käyttää Tilastokeskuksen kertoimia.

#### **2.7 Jos biopolttoaineen ostokirjanpidosta ilmenee lähdevirran energiamäärä, mutta ei tonnimäärä, onko tämä este yksinkertaistetun tarkkailusuunnitelman käytölle?**

Yksinkertaistettua tarkkailusuunnitelmaa käytettäessä lähdevirran määrätiedon pitää perustua ostokirjanpitoon. Lähdevirran määrätiedon raportointiyksikkönä tulee käyttää Tilastokeskuksen polttoaineluokituksen mukaisia yksiköitä.

Jos lähdevirran ostokirjanpidossa ilmoitettu määrätiedon yksikkö ei vastaa raportointiyksikköä, lähdevirran tarkkailun tiedoissa pitää ilmoittaa, miten yksikkömuunnokset tehdään. Yksinkertaistettua tarkkailusuunnitelmaa käyttäessä yksikkömuunnoksiin pitää käyttää Tilastokeskuksen kertoimia.

#### <span id="page-3-0"></span>**2.8 Miten ilmoitan päästölähteet kullekin lähdevirralle?**

Tietokortilla "Laskentaan perustuva menetelmä" kunkin lähdevirta-rivin päästölähde-sarakkeessa näkyvät kaikki Päästölähteet-tietokortilla lisätyt päästölähteet. Tältä päästölähdelistalta valitaan ne päästölähteet, joissa kyseistä lähdevirtaa käytetään. Valitut päästölähteet näkyvät tummennetulla taustalla listalla. Useita päästölähteitä voi valita pitämällä CTRL-näppäintä pohjassa.

2315/302/2020

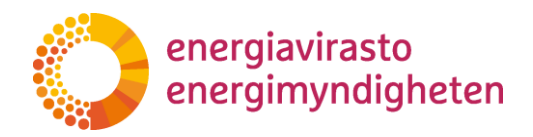

20.11.2020

# **2.9 Minkä varastojen arviointimenetelmät tulee kuvata lähdevirran tarkkailussa?**

Kaikista lähdevirran määrätiedon määrityspisteen ja käyttökohteen välillä olevista varastoista pitää kertoa tarkkailusuunnitelmassa (mukaan lukien esimerkiksi polttoainekenttä ja päiväsiilot). Lähdevirran tarkkailussa pitää kuvata kaikkien olennaisten varastojen tarkkailu. Jos varasto ei ole olennainen, sen epäolennaisuus pitää perustella tarkkailusuunnitelmassa. Varastot voidaan katsoa epäolennaisiksi seuraavissa tilanteissa:

\* jos varastokapasiteetti jää alle 5 % vuotuisesta käyttömäärästä.

\* jos täyden varaston kiertonopeus on ≤ 2 viikkoa.

\* jos varasto on vuoden vaihteessa aina täynnä (esim. säiliöt) tai tyhjä.

Käynnistyspolttoaineena käytettävän nestekaasun osalta ks. kysymys [2.10](#page-4-0) ja varavoimakoneen osalta kysymys [2.11.](#page-4-1)

#### <span id="page-4-0"></span>**2.10 Miten käynnistyspolttoaineena käytettävän nestekaasupullon varastomuutos arvioidaan?**

Käynnistyspolttoaineena käytettävän nestekaasun osalta määrätieto voidaan määrittää ostokirjanpidon perusteella eli nestekaasupullojen varastomuutoksia ei tarvitse arvioida.

#### <span id="page-4-1"></span>**2.11 Pitääkö varavoimakoneessa kiinteästi olevan säiliön varastomuutokset arvioida?**

Varavoimakoneen varastoja ei välttämättä tarvitse tarkkailla, jos päästöt ko. polttoaineesta ovat pienet. Varaston epäolennaisuus pitää kuitenkin perustella tarkkailusuunnitelmassa.

#### **2.12 Voinko käyttää Tilastokeskuksen kertoimia maakaasulle, vaikka tarkemmat Gasgridin tiedot (päästökerroin ja lämpöarvo) olisivat tiedossa?**

Yksinkertaistetussa tarkkailusuunnitelmassa pitää käyttää Tilastokeskuksen kertoimia.

#### **2.13 Jos laitoksella on useampi kattila, voiko ne kaikki yhdistää yhdeksi päästölähteeksi?**

Jokainen päästölähde luetellaan erikseen. Päästölähteiden tiedot lisätään yksinkertaistetun tarkkailusuunnitelman tietokortilla 4.1. Päästölähteet.

#### **2.14 Mistä löytyy laitoksen E-PRTR-koodinumero?**

Ks. kysymys [3.5.](#page-5-3)

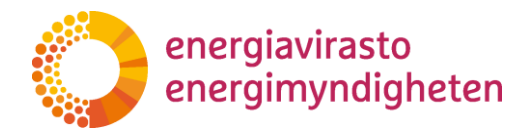

2315/302/2020

20.11.2020

# <span id="page-5-0"></span>**Tarkkailusuunnitelma**

#### <span id="page-5-1"></span>**Ohjeita muualla**

### **3.1 Mistä löytyy komission tarkkailuasetus?**

Komission tarkkailuasetus eli MRR-asetus löytyy [komission sivuilta.](https://climate.ec.europa.eu/eu-action/eu-emissions-trading-system-eu-ets/monitoring-reporting-and-verification-eu-ets-emissions_en) Samalta sivulta löytyy myös komission tekemät ohjeet päästöjen tarkkailusta, raportoinnista ja todentamisesta.

Komission tarkkailuasetus ja muut säädökset löytyvät myös [Energiaviraston sivuilta](https://energiavirasto.fi/paastoluvat#saadokset)

#### **3.2 Mistä löytyy analysointia ja määrittämistasoja koskevat vaatimukset?**

Komissio on tehnyt yleisohjeen päästöjen tarkkailusta ja raportoinnista GD1 sekä tarkemman ohjeistuksen GD5 koskien näytteenottoa ja analyyseja. Nämä ohjeasiakirjat löytyvät [Energiaviraston nettisivuilta.](https://energiavirasto.fi/asiointi#hae_paastolupaa_ja_paastojen_tarkkailusuunnitelman_hyvaksyntaa_2021_2030)

#### **3.3 Mistä löytyvät nyt käytettävät ohjeet, joista selviävät mm. käytettävät epävarmuuspolut yms.?**

Energiaviraston ohjeet löytyvät [Energiaviraston nettisivuilta.](https://energiavirasto.fi/asiointi#hae_paastolupaa_ja_paastojen_tarkkailusuunnitelman_hyvaksyntaa_2021_2030)

#### <span id="page-5-2"></span>**Laitoksen kuvaus ja tarkkailumenetelmät (FINETS tietokortti 3)**

#### **3.4 Voiko laitosluokan valinnassa huomioida biopolttoaineiden käytön lisääminen tulevaisuudessa eli CO2-päästöjen väheneminen, vaikka aiemmat todennetut päästöt olisivatkin olleet esim. B-luokan ja nyt olisivat jatkossa tod. näk A2?**

Laitokset luokitellaan edeltävän päästökauppakauden keskimääräisten vuotuisten kokonaispäästöjen mukaan (MRR-asetuksen 19 artiklan 2 kohta). Jos edeltävän päästökauppakauden vuotuisia todennettuja päästötietoja ei ole saatavilla (uusi laitos) tai ne eivät ole enää edustavia, laitosluokka valitaan konservatiiviseen arvioon perustuen (MRR-asetuksen 19 artiklan 5 kohta). Jos laitoksen päästöt tulevat olemaan vuodesta 2021 alkaen A2-luokan mukaiset polttoainemuutosten vuoksi, voi tämän laitosluokkavalinnan perustella konservatiivisella arviolla.

Jos laitosluokan perusteluksi valitaan konservatiivinen arvio, tulee hakemukseen liittää vapaamuotoinen perustelu laitosluokan valinnalle sisältäen yksinkertaisen arviolaskelman laitoksen vuosipäästöistä. Uudet päästökauppalaitokset lisäävät aina konservatiivisen laskelman laitoksen vuosipäästöistä.

#### <span id="page-5-3"></span>**3.5 Mistä löytyy laitoksen E-PRTR-koodinumero? Mistä lähteestä sen voi löytää? Onko se pakollinen tieto?**

E-PRTR-koodinumero on pakollinen tieto, jos EPRTR-luettelon mukainen raportointi vaaditaan. Laitoksen EPRTR-koodinumeron voi tarkistaa tästä [osoitteesta.](https://industry.eea.europa.eu/explore/explore-data-map/map) Hae laitoksen nimellä ja valitse oikea laitos listalta tai zoomaa kartta laitoksen sijaintiin ja valitse oikea laitos karttanäkymästä. Klikkaa "Site details"-painiketta. Koodi löytyy Environmental information/overview -välilehden kohdasta "National ID".

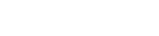

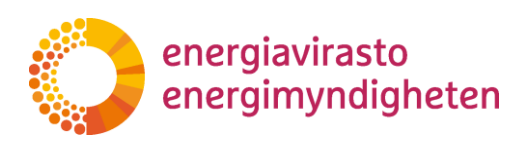

20.11.2020

# <span id="page-6-0"></span>**Lähdevirtojen lisääminen (FINETS tietokortti 3.1)**

#### **3.6 Mistä valikosta löytyy raskas polttoöljy? Sitä ei ole kaupallisten polttoaineiden listalla.**

Raskaat polttoöljyt löytyvät luokasta muut kaasumaiset ja nestemäiset polttoaineet. Raskas polttoöljy ei ole kaupallinen peruspolttoaine.

#### **3.7 Kuinka määritellään kaupallinen peruspolttoaine?**

Kaupallinen peruspolttoaine määritellään komission päästöjen tarkkailuasetuksen eli MRR-asetuksen (2018/2066) 3 artiklassa 32 kohdassa:

Kaupallisilla peruspolttoaineilla tarkoitetaan kansainvälisesti standardoituja kaupallisia polttoaineita, joiden tehollisen lämpöarvon 95 prosentin luottamusväli on enintään 1 prosentti, mukaan lukien moottoripolttoöljy, kevyt polttoöljy, bensiini, paloöljy, petroli, etaani, propaani ja butaani, lentopetroli (Jet A1 tai Jet A), suihkumoottoribensiini (Jet B) ja lentobensiini (AvGas).

#### **3.8 Onko lähdevirta erittäin vähämerkityksinen (kevyt polttoöljy), mikäli se on ainoa käytetty lähdevirta laitoksella ja laitoksen kokonaispäästöt ovat alle 1000 tCO2/a?**

Tällainen lähdevirta on erittäin vähämerkityksinen. MRR-asetuksen 19 artiklan 3 kohdan mukaan erittäin vähämerkityksisiä lähdevirtoja ovat sellaiset lähdevirrat, joiden yhteispäästöt ovat alle 1 000 tCO2/vuosi, tai joiden osuus on alle 2 % (yhteensä enintään 20 000 tCO2/vuosi) laitoksen kokonaispäästöistä, sen mukaan, kumpi arvo on suurempi absoluuttisina arvoina mitattuna.

#### **3.9 Onko varalämpökeskuksissa käytettävä nestekaasu (pullo) ilmoitettava? Se voi kulkea käyttöhenkilöstön mukana. Käyttö erittäin vähäistä.**

Kaikki laitoksella käytettävät polttoaineet tulee ilmoittaa tarkkailusuunnitelmassa, myös sytytyspolttoaineena käytettävä nestekaasu. Katso myös kysymys [2.10.](#page-4-0)

#### **3.10 Mistä typenpoistoon käytettävä urea löytyy päästölähteet välilehdeltä?**

Ureaa ei lisätä päästölähteeksi, vaan lähdevirraksi tietokortilla 3.1. Urea löytyy, kun valitsee toiminnoksi "Polttoaineiden ja prosessien syöttöaineena käytettyjen polttoaineiden poltto" ja toiminnon alatyypiksi "Puhdistus: urea".

#### **3.11 Tuleeko jokainen lähdevirta syöttää kertaalleen tarkkailusuunnitelmaan, vaikka lähdevirtaa voidaan käyttää eri päästölähteillä? Lisäksi lähdevirta mitataan eri päästölähteissä eri määrätiedon määritysmenetelmillä.**

Lähdevirrat syötetään tarkkailusuunnitelmaan lähtökohtaisesti vain kerran. Lähdevirralle valitaan päästölähdelistasta kaikki päästölähteet missä lähdevirtaa käytetään (ks. myös kysymys [2.8\)](#page-3-0). Lähdevirran tarkkailun tiedoissa esitetään kaikki käytetyt tarkkailumenetelmät. Mikäli määrätiedon määrityspisteen ja päästölähteen välissä on varasto, kohdassa "määrätiedon määritysmetodi" vastataan "määrätieto

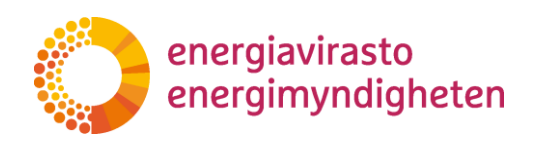

20.11.2020

määritetään yhteenlaskettujen mittaustulosten perusteella ottaen huomioon olennaiset varastomuutokset".

## **3.12 Milloin biomassa katsotaan kestäväksi (nollapäästöiseksi) päästökaupassa?**

Katso [biomassaohje.](https://energiavirasto.fi/documents/11120570/12803724/Biomassaohje_2023.pdf/9edf5477-1187-9a62-a2f2-7896222bb8b5/Biomassaohje_2023.pdf?t=1697722352596)

# <span id="page-7-0"></span>**Lähdevirtojen tarkkailu (FINETS tietokortit 3.1-3.4)**

### **3.13 Muodostuuko urean käytöstä CO2-päästöjä? Miten nämä lasketaan?**

Urean käyttö savunkaasun puhdistuksessa aiheuttaa hiilidioksidipäästöjä. MRRasetuksen liitteen IV 1 osan C kohdan C.2 alakohdan mukaan urean määrä asiaankuuluvassa syöttömateriaalissa on määritettävä toimialan parhaita käytäntöjä koskevien ohjeiden perusteella. Päästökerroin määritetään käyttäen stoikiometristä suhdelukua 0,7328 t CO2/t ureaa.

#### **3.14 Tarvitseeko muita kasvihuonekaasuja (kuten hiilivedyt) huomioida vai ainoastaan CO2/N2O CEMS:ssä?**

Muita kasvihuonekaasuja ei huomioida.

#### <span id="page-7-1"></span>**3.15 MRR:n mukaan A1-laitoksilla voidaan käyttää määrittämistasoa 1 toimintotietojen ja laskentakertoimien määrittämiseen. Miksi järjestelmä kuitenkin pyytää kaupallisilla peruspolttoaineilla perustelua siihen, että tasoa 1 käytetään määrätiedolle, teholliselle lämpöarvolle ja päästökertoimelle?**

A1-laitoksilla määrittämistasoa 1 voidaan soveltaa, paitsi jos korkeampi määrittämistaso on saavutettavissa ilman lisävaivaa. Tässä tapauksessa, jos halutaan käyttää määrittämistasoa 1, järjestelmässä perusteluksi valitaan "muu syy" ja siihen kuvataan, miksi korkeampi määrittämistaso aiheuttaa lisävaivaa.

#### **3.16 Valitaanko lähdevirran määrittämistasoksi vähimmäisvaatimus vai se, mihin määrittämistasoon oikeasti päästään?**

Tarkkailusuunnitelmasta on aina käytävä ilmi tosiasiallisesti sovellettava määrittämistaso, eikä vaadittu vähimmäismäärittämistaso. Jos määrityksessä päästään vähimmäisvaatimusta korkeampaan määrittämistasoon, tulee valita tuo korkeampi taso.

#### **3.17 Tarkkailusuunnitelman epävarmuustarkastelujen kohdalla viitataan komission ohjeisiin. Mistä ohjeet löytyvät?**

Ohje epävarmuustarkastelusta löytyy [Energiaviraston nettisivuilta.](https://energiavirasto.fi/asiointi#hae_paastolupaa_ja_paastojen_tarkkailusuunnitelman_hyvaksyntaa_2021_2030) Samalta sivulta löytyy myös komission epävarmuuslaskentatyökalu.

#### **3.18 Milloin tarvitaan epävarmuustarkastelu? Tarvitseeko tehdä epävarmuustarkastelua, jos polttoaineen massa mitataan autovaa'alla, jolle tehdään säännöllisesti vakaus?**

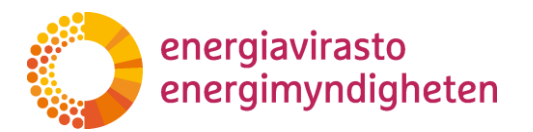

2315/302/2020

# 20.11.2020

Hiilidioksidipäästöjen tarkkailussa epävarmuustarkastelulla tarkoitetaan käytännössä lähdevirtojen (esimerkiksi polttoaineiden, kuten kivihiilen) määrätiedon (esim. tonnit) määritykseen käytettävien mittaus- ja määritysmenetelmien tarkkuuden määritystä. Epävarmuustarkastelussa pitää huomioida myös mahdolliset tiheysmuunnokset ja käytetyn tiheysarvon epävarmuus. Epävarmuustarkastelulla toiminnanharjoittaja osoittaa, ettei lähdevirran määrätiedon määrittämistasoa koskeva suurin sallittu epävarmuus ylity.

Epävarmuustarkastelun kuvaus esitetään tarkkailusuunnitelmassa vain A2-, B- ja C-luokan laitosten vähämerkityksisille ja merkittäville lähdevirroille.

Epävarmuustarkastelusta ei vaadita esitettävän tietoja tarkkailusuunnitelmassa seuraavissa tilanteissa:

- 1) laitos kuuluu A1 -luokkaan
- 2) lähdevirta on erittäin vähämerkityksinen
- 3) kyse on kestävästä biomassasta, jonka määrän määritys ei vaikuta fossiilisen tai ei-kestävän lähdevirran määrän määritykseen tai
- 4) kyse on laskentakertoimista, kuten lämpöarvo ja päästökerroin (pois lukien, jos sovelletaan 1/3 sääntöä laskentakertoimien analyysitaajuuteen). Näissä tapauksissa voidaan epävarmuustarkastelua ja saavutettua epävarmuutta koskevissa kysymyksissä vastauskohtaan merkitä viiva.

Tarkempi ohje epävarmuustarkastelusta löytyy [Energiaviraston nettisivuilta.](https://energiavirasto.fi/documents/11120570/12803724/Ep%C3%A4varmuustarkasteluohje_kausi+2021-2030.pdf/67dc0e09-8c47-5997-f471-79554cd0fffa/Ep%C3%A4varmuustarkasteluohje_kausi+2021-2030.pdf?t=1604932991338)

#### **3.19 Mikä on menettelyn tunniste? Jos tätä ei voida ohittaa, niin voiko tämä olla esim. dokumentin nimi?**

Menettelyn tunniste voi olla esim. sen dokumentin nimi, jossa on kuvattu tarkemmat tiedot menettelystä. Tunnisteen tarkoituksena on helpottaa toiminnanharjoittajan omissa järjestelmissä ylläpidettävien menettelyiden tunnistamista esim. todentamisessa.

#### **3.20 Voiko Tilastokeskuksen polttoaineluokituksen mukaisia arvoja käyttää?**

Jos laitoksella voi käyttää MRR-asetuksen mukaisesti vakioarvoja laskentakertoimille, niin ensisijaisesti tulee käyttää Tilastokeskuksen polttoaineluokituksen kertoimia.

#### **3.21 Voiko A1- ja A2-laitoksella käyttää Tilastokeskuksen kertoimia maakaasulle, vaikka tarkemmat Gasgridin tiedot (päästökerroin ja lämpöarvo) olisivat tiedossa?**

Yksinkertaistetussa tarkkailusuunnitelmassa A1-laitoksille tulee käyttää Tilastokeskuksen kertoimia.

Katso kohdan [3.15](#page-7-1) vastaus liittyen määrittämistason valintaan tavallisen tarkkailusuunnitelman osalta.

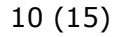

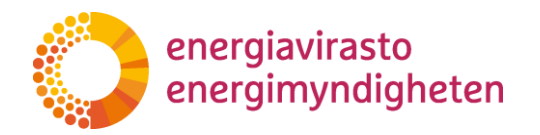

20.11.2020

### **3.22 Voiko maakaasun osalta raportointikauden vaihde perustua kalenterivuoden vaihteen sijan kaasutoimituspäivän vaihteeseen?**

Päästöjen tarkkailussa raportointikaudella tarkoitetaan koko kalenterivuotta, myös maakaasun osalta.

**3.23 Jos Tilastokeskuksen polttoaineluokitustaulukossa on eri arvo esim. tiheydelle, kuin mitä Verohallinto ohjeistaa käyttämään, kumpi valitaan? Esimerkiksi KPÖ:llä kaupallinen suure on litra ja se pitää saada massayksikköön.**

> Päästöjen tarkkailussa käytetään lähtökohtaisesti Tilastokeskuksen polttoaineluokituksen mukaisia arvoja. Myös muita tiheysarvoja on mahdollista käyttää, mutta silloin tarkkailusuunnitelmassa tulee kertoa käytettävä arvo ja sen lähde. Huomioi myös, että käytetyn tiheysarvon epävarmuus voi vaikuttaa olennaisesti lähdevirran kokonaisepävarmuuteen. Tarkemmat tiedot epävarmuustarkastelun tekemisestä löytyy [Energiaviraston nettisivuilta.](https://energiavirasto.fi/documents/11120570/12803724/Ep%C3%A4varmuustarkasteluohje_kausi+2021-2030.pdf/67dc0e09-8c47-5997-f471-79554cd0fffa/Ep%C3%A4varmuustarkasteluohje_kausi+2021-2030.pdf?t=1604932991338)

# <span id="page-9-0"></span>**Päästölähteet (FINETS tietokortti 3.5)**

#### **3.24 Jos laitoksella on useampi kattila, voiko ne kaikki yhdistää yhdeksi päästölähteeksi?**

Jokainen päästölähde luetellaan erikseen, myös esim. varavoimakoneet ilmoitetaan yksitellen. Päästölähteiden tiedot lisätään tarkkailusuunnitelman tietokortilla 3.5. Päästölähteet.

#### **3.25 Tarvitseeko päästöt jakaa eri päästölähteille? Täytyykö päästöraportoinnissa erotella kunkin päästölähteen (kattilan) käyttämät polttoaineet? Vai riittääkö laitoksen yhteisesti käyttämät määrät?**

Polttoaineiden päästöjä tulee tarkkailla mahdollisimman tarkasti laitostasolla. Tarkkailusuunnitelmissa ei enää jaeta polttoaineiden käyttöä eri päästölähteille, vaan jokainen polttoaine ilmoitetaan vain kertaalleen. Vastaavasti myös päästöt raportoidaan jatkossa polttoaineittain, eikä niitä jaeta eri päästölähteille.

Jos lähdevirtaa tarkkaillaan eri menetelmillä eri päästölähteillä, tällöin lähdevirran tarkkailun tiedoissa ilmoitetaan kaikki käytössä olevat menettelyt.

### **3.26 Mikä on CRF-koodi?**

CRF-koodilla tarkoitetaan YK:n ilmastonmuutosta koskevan puitesopimuksen ja sen asianosaisten elinten hyväksymää kansallisten kasvihuonekaasuinventaarioiden yhteistä raportointimuotoa. Koodit löytyvät FINETS-järjestelmän ohjekentästä sekä [Energiaviraston nettisivuilta.](https://energiavirasto.fi/documents/11120570/12803724/CRF_koodit_IPCC_2006GL.pdf/c6c44046-6095-fae5-69cb-bd5421bd5560/CRF_koodit_IPCC_2006GL.pdf) CRF-koodi valitaan yhtiön toimialan mukaan. Esim. energiaperäiset päästöt raportoidaan ko. laitoksen päätoimialan mukaan määräytyvällä 1A-alkuisella koodilla.

#### **3.27 Jos laitos on sisältänyt useamman päästölähteen ja jokin näistä päästölähteistä jää nyt pois, pitääkö poistaminen perustella? Esim. purkamisella?**

Päästölähteen poistaminen tulee perustella hakemuksessa.

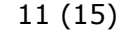

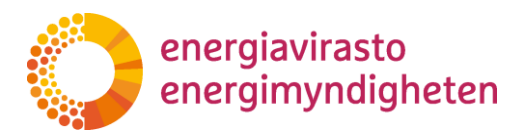

20.11.2020

# <span id="page-10-0"></span>**Mittauslaitteet (FINETS tietokortti 3.6)**

#### **3.28 Jos tilaa vähärikkistä polttoöljyä, jonka määrä/energiasisältö perustuu toimittajan tuottamiin tietoihin, miten kuvataan mittauslaitteet, niiden kalibroinnit ym? Toimittaja ei ole tällä hetkellä tiedossa.**

Polttoainetoimittajan mittauslaitteista tulee ilmoittaa vastaavat tiedot, kuin muistakin mittauslaitteista. Jos toimittajalla on useita samantyyppisiä mittauslaitteita, voi tiedot esittää esimerkinomaisesti.

Huomaathan lisäksi, että vähärikkinen kevyt polttoöljy on lähes poistunut markkinoilta ja sen on korvannut rikitön kevyt polttoöljy.

#### **3.29 Kaasun määrämuuntimille voi olla paine- ja lämpötilarajat, mutta epävarmuus on annettu spesifikaatiossa vain koko laitteelle. Mitä tulee kirjata mittausaluetaulukon kohtiin "Valmistajan spesifikaatiossa ilmoitettu epävarmuus (+/-%)" ja yksikkö? Kyseistä kenttää ei voi tarkistuksen mukaan jättää nollaksi.**

Maakaasun määrämuuntimen paine- ja lämpötilarajoja vastaaville epävarmuuksille voidaan ilmoittaa koko laitteen epävarmuus, jos tarkempaa epävarmuustietoa ei ole saatavilla. Mittauslaitteen lisätietoja -kentässä voi ilmoittaa, että epävarmuus koskee koko mittauslaitetta.

#### **3.30 Tuleeko maakaasun määrämittari sekä määrämuunnin ilmoittaa yhtenä mittarina vai erikseen?**

Maakaasun määrämittari ja määrämuunnin ilmoitetaan erillisinä mittauslaitteinaan.

#### **3.31 Miten mittaustaajuus tulee määrittää? Tätä ei välttämättä ole laitespesifikaatiossa, joten onko tämä mm. historiatiedon keruusykli? Voiko tähän vastata vakiona jatkuvatoimisille mittareille esim. 1/min? Mihin kyseistä tietoa edes tarvitaan tarkkailun näkökulmasta?**

MRR:n liitteessä I olevan 1 osan 4 kohdan d alakohdan mukaan mittaukseen perustuvan menetelmän yksityiskohtaisen kuvauksen tulee sisältää luettelo kaikista olennaisista laitteista ja mittaustaajuudesta. Mittaustaajuudeksi ilmoitetaan taajuus, jolla mahdolliset pitoisuus- ja virtausmittausjärjestelmät mittaavat haluttua suuretta ja joilla näiden tiedoista muodostetaan päästömäärätieto (esim. 1/h, 1/ min tms., 1/1 s tms.).

#### **3.32 Tuleeko polttoaineen kosteuspitoisuuden määritykseen laitoksella käytettävät laitteet esittää mittalaitekorteilla?**

Kosteuspitoisuuden määrityksessä käytettäviä laitteita ei lisätä tarkkailusuunnitelmaan mittauslaitteiksi.

# **3.33 Mistä tietää kuuluuko joku mittalaite mittauslaitelain piiriin vai ei?**

Mittauslaitelaissa (707/2011) esitetään, milloin mittauslaitelakia sovelletaan mittauslaitteille ja -menetelmille. Tarkempia lisätietoja voi kysyä Turvallisuus- ja kemikaalivirastosta (TUKES).

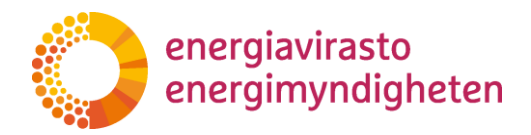

20.11.2020

# <span id="page-11-1"></span>**3.34 Pitääkö kaikki mittauslaitteet kalibroida?**

Kaikki päästöjen tarkkailussa käytettävät mittauslaitteet pitää kalibroida säännöllisesti mittauslaitteelle soveltuvin välein. Kalibrointimenetelmänä pitää käyttää kullekin mittauslaitteelle soveltuvinta, tarkinta ja luotettavinta käytettävissä olevaa menetelmää ja kalibroijatahon pitää olla riittävän pätevä. Kalibroinnilla tarkoitetaan kalibroitavan mittauslaitteen näyttämän vertaamista tarkempaan mittaan, joka tunnetaan, esim. mittanormaaliin. Jos mittauslaitetta ei voi kalibroida, se pitää perustella ja esittää vaihtoehtoinen mittauslaitteen laadunvarmistusmenettely.

### **3.35 Mitkä kaikki mittauslaitteet tulee lisätä hakemukselle?**

Tarkkailusuunnitelmaan pitää lisätä kaikki mittauslaitteet, joita käytetään lähdevirtojen määrätiedon määrittämisessä. Poikkeuksena menetelmän ostokirjanpito ja arvioidut varastomuutokset käyttäminen, tällöin varastojen arviointiin käytettyjä mittauslaitteita ei lisätä tietokortille 3.6. Ne pitää kuitenkin esittää kaaviossa.

### <span id="page-11-0"></span>**Varastot (FINETS tietokortti 3.7)**

#### **3.36 Varastoinnin inventoinnin taajuus ja pakollisuus: Onko siihen jotain yleisiä vaatimuksia?**

MRR-asetuksen 27 artikla 1 kohdan mukaan toiminnanharjoittajan tulee määrittää lähdevirran toimintotiedot joko prosessin jatkuvan mittaamisen perusteella tai erikseen toimitettujen määrien yhteenlaskettujen mittaustulosten perusteella ottaen huomioon olennaiset varastomuutokset. Jälkimmäistä määritysmenetelmää sovellettaessa raportointikauden aikana prosessoidun polttoaineen tai materiaalin määrä on laskettava vähentämällä raportointikauden aikana vastaanotetun polttoaineen tai materiaalin määrästä laitoksesta pois siirretyn polttoaineen tai materiaalin määrä, lisäämällä siihen raportointikauden alussa varastossa olleen polttoaineen tai materiaalin määrä ja vähentämällä siitä raportointikauden lopussa varastossa olleen polttoaineen tai materiaalin määrä.

Jos varastossa olevien määrien määrittäminen suoraan mittaamalla on teknisesti mahdotonta tai johtaisi kohtuuttomiin kustannuksiin, toiminnanharjoittaja voi arvioida nämä määrät joko edellisten vuosien tietojen ja raportointikauden tuotoksen välisen korrelaation perusteella tai dokumentoitujen menettelyiden ja asianmukaisten raportointikautta koskevien tarkastettujen tilinpäätöstietojen avulla.

#### **3.37 Tuleeko varastot-tietokortilla esittää kaikki varastot, vaikka varastoa ei tarkkailtaisikaan?**

Tarkkailusuunnitelmassa pitää olla tiedot kaikista varastoista, jotka sijaitsevat määrätiedon määrityspisteen ja lähdevirran käyttökohteen välissä. Jos varastoa ei tarkkailla suoraan mittaamalla, pitää asia perustella jollain seuraavista:

- Varasto ei ole olennainen.
- Varastossa olevien määrien määrittäminen suoraan mittaamalla on teknisesti mahdotonta.

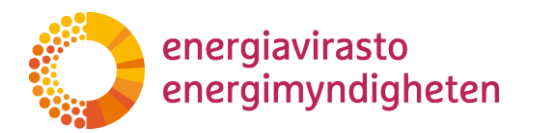

2315/302/2020

20.11.2020

- Varastossa olevien määrien määrittäminen suoraan mittaamalla johtaa kohtuuttomiin kustannuksiin.

#### **3.38 Onko pihankenttä varasto, jos kaikki sieltä ajetaan kuitenkin varsinaiseen polttoainevarastoon? Kenttää ei inventoida.**

Kaikista lähdevirran määrätiedon määrityspisteen ja käyttökohteen välillä olevista varastoista pitää kertoa tarkkailusuunnitelmassa. Myös polttoainekenttä ilmoitetaan varastona. Jos varastoa ei inventoida, pitää asia perustella.

#### **3.39 Pitääkö varavoimakoneen varastot ilmoittaa tarkkailusuunnitelmassa? Ne ovat kiinteä osa varavoimakonetta eikä erillistä varastosäiliötä ole. Pitääkö tällaista varavoimakoneen säiliötä tarkkailla?**

Kaikista lähdevirran määrätiedon määrityspisteen ja käyttökohteen välillä olevista varastoista pitää kertoa tarkkailusuunnitelmassa. Tämä koskee myös varavoimakoneen varastoja eli myös nämä kiinteästi varavoimakoneessa olevat varastot pitää ilmoittaa varastot-tietokortilla.

Varavoimakoneen varastoja ei välttämättä tarvitse tarkkailla, jos päästöt ko. polttoaineesta ovat pienet. Varaston epäolennaisuus pitää kuitenkin perustella tarkkailusuunnitelmassa.

#### **3.40 Mitä jos varaston tarkkailulle ei ole olemassa kalibroituja mittalaitteita? Voidaanko toiminnanharjoittajaa velvoittaa hankkimaan sellaiset? Jos kyllä, niin millä aikataululla?**

Varaston tarkkailussa käytettävät mittauslaitteet pitää kalibroida säännöllisesti, kuten muutkin mittauslaitteet. Jos mittauslaitteita ei voida kalibroida, toiminnanharjoittajan on perusteltava asia ja ehdotettava vaihtoehtoisia kontrollitoimenpiteitä. Jos kalibrointia koskevaa vaatimusta ei pystytä täyttämään heti päästökauppakauden alussa, on tästä kerrottava tarkkailusuunnitelmassa ja esitettävä suunnitelma kalibrointien tekemiselle. Katso myös kohta [3.34.](#page-11-1)

# <span id="page-12-0"></span>**Analyysit ja näytteenottotiedot (FINETS tietokortit 3.8-3.9)**

### <span id="page-12-1"></span>**3.41 Maakaasun laadun analysointiin käytetään online-kaasukromatografia, tuleeko tällöin täyttää näytteenottosuunnitelmaa?**

Näytteenottosuunnitelmaa ei täytetä kaasukromatografien osalta tietokortille 3.9. Näytteenottosuunnitelmat. Kun analyyseissä parametriksi valitaan "Kaasun koostumustiedon määritys kaasukromatografilla- tai analysaattorilla", esitetään näytteenottoa koskeva kysymys analyysikysymysten yhteydessä. Myöskään mittauslaitetietoja ei kaasukromatografien osalta täytetä tietokortille 3.6., vaan niiden osalta vastataan vain niitä koskeviin kysymyksiin analyysit-tietokortilla.

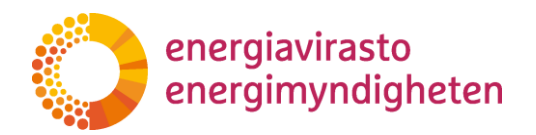

2315/302/2020

20.11.2020

#### **3.42 Miksi pitää ilmoittaa laboratorion nimi? Tämä voi vaihdella, valinta tehdään kaupallisin perustein. Pitääkö joka kerta tehdä päivitys tarkkailusuunnitelmaan, kun laboratorio vaihtuu?**

Tarkkailusuunnitelman on oltava MRR-asetuksen 12 artiklan mukaisesti yksityiskohtainen, kattava ja avoin dokumentti ja sen tulee sisältää vähintään asetuksen liitteen I mukaiset tiedot. Liitteen 1 osan 2 kohdan g alakohdan mukaan tarkkailusuunnitelman on sisällettävä luettelo laboratorioista, jotka osallistuvat analyysimenetelmien suorittamiseen.

Tarkkailusuunnitelma täytyy pitää ajan tasalla, joten jos laboratorio vaihtuu, täytyy tarkkailusuunnitelmaan muuttaa tämä tieto.

#### **3.43 Tuleeko analyysit ja näytteenottotiedot esittää myös maakaasulle, jos käyttää Gasgridin tietoja? Vai voiko ne jättää pois kuten edellisellä päästökauppakaudella? Voiko tarkkailusuunnitelmassa viitata maakaasun liittyvissä päästökerroin- ja lämpöarvokysymyksissä Gasgrid Finlandin asiakastiedotteeseen, joka julkaistu kesällä 2020 vai tuleeko kaikkiin kohtiin kirjoittaa vastaus erikseen?**

Maakaasun osalta tulee täyttää tiedot samalla tavalla, kuin muiden lähdevirtojen osalta. Energiavirasto ei enää jatkossa tee maakaasua koskien erillistä päätöstä. Tarkkailusuunnitelmassa ei siis voi viitata Gasgrid Finland Oy:n asiakastiedotteeseen.

Jos käytetään Gasgrid Finland Oy:n analysoimia laskentakertoimia, vastataan tarkkailusuunnitelmassa kaasun koostumustietoja koskeviin kysymyksiin. Kaasukromatografien osalta ei lisätä mittauslaitetta eikä näytteenottosuunnitelmaa. Katso tarkempi vastaus kohdasta [3.41.](#page-12-1)

#### **3.44 MRR:n liitteen VII mukaan öljyn analyysitaajuuden tulee olla vähintään 20 000 tonnin välein ja vähintään kuusi kertaa vuodessa. C-luokan laitoksella öljynkäyttö vaihtelee huomattavasti käytössä voi olla kuukausia kestäviä taukoja. Miten analyysit tulisi tällöin tehdä?**

Liitteen VII analyysitaajuusvaatimusta voidaan tällaisessa tilanteessa soveltaa siten, että analyyseja tehdään vuoden mittaan vähintään yksi analyysi kahden kuukauden jakson aikana, jos kyseisenä aikana on poltettu öljyä. Lisäksi tulee huomioida, että analyysit tehdään vähintään 20 000 tonnin välein.

# <span id="page-13-0"></span>**Tiedonhallinta ja kontrollitoimet (FINETS tietokortti 4)**

#### **3.45 Tuleeko tietoaukkomenettelyjä lisätä laitoksille, joilla tätä ei kysytä "Tiedonhallinta ja kontrollitoimet" -osiossa erikseen? Jos kyllä, niin millä perusteella tämä lisätään?**

MRR-asetuksen 66 artiklan 1 kohdassa toiminnanharjoittaja velvoitetaan määrittämään tarkkailusuunnitelmassa konservatiiviset korvaavat tiedot asianmukaista arviointimenetelmää käyttäen silloin, kun päästöjen määrittämisen kannalta olennaisia tietoja puuttuu. Olennaisia tietoja puuttuu esimerkiksi siinä tapauksessa, kun tarkkailusuunnitelmassa kuvattua menetelmää ei voida käyttää

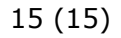

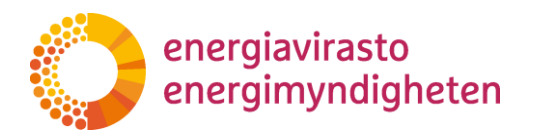

20.11.2020

ennakoimattomassa tilapäisessä poikkeustilanteessa. Korvaavien tietojen määrittämisessä käytetty arviointimenetelmä on esitettävä tarkkailusuunnitelmassa kirjallisesti menettelynä.

Kohta "Lisää muu menettely tarvittaessa (esim. tietoaukkomenettely)" näkyy oletuksena kaikille. Mahdollisten tietoaukkojen arviointimenetelmän menettelyjä voi lisätä tarkkailusuunnitelmaan jo nyt ennakoivasti. Jos tietoaukkojen arviointimenetelmää ei ole laitoksen tarkkailusuunnitelmassa ja tietoaukko tapahtuu, tulee arviointimenettely lisätä tarkkailusuunnitelmaan hakemalla siihen muutosta.